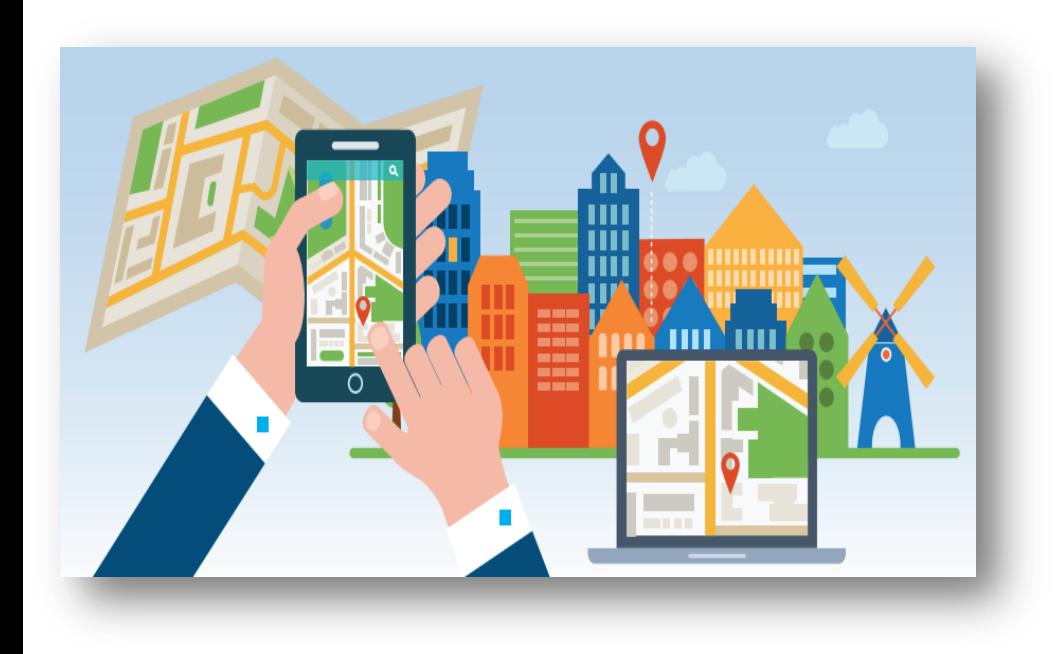

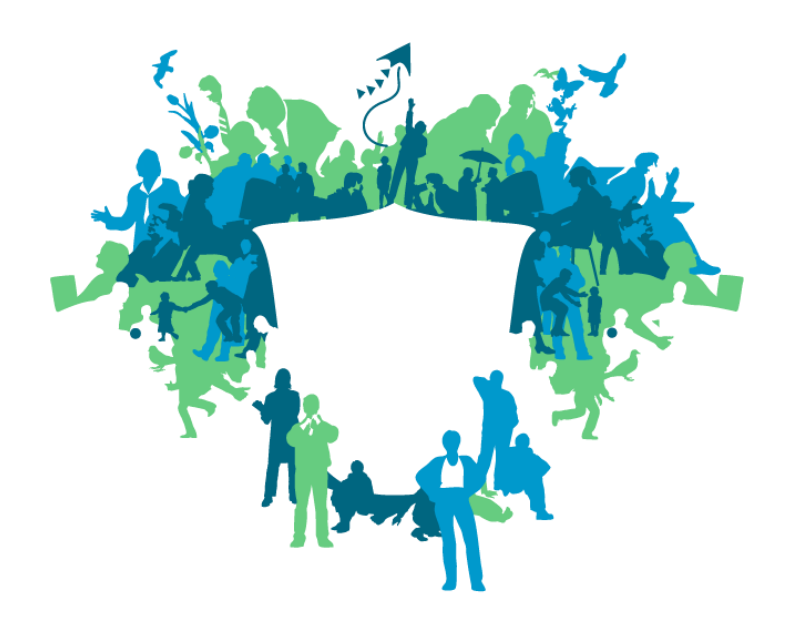

Gemeente Leidschendam-Voorburg

## **Infrastructuur op orde = BGT op orde = Voorbereid op de toekomst**

**Leana Vlok**

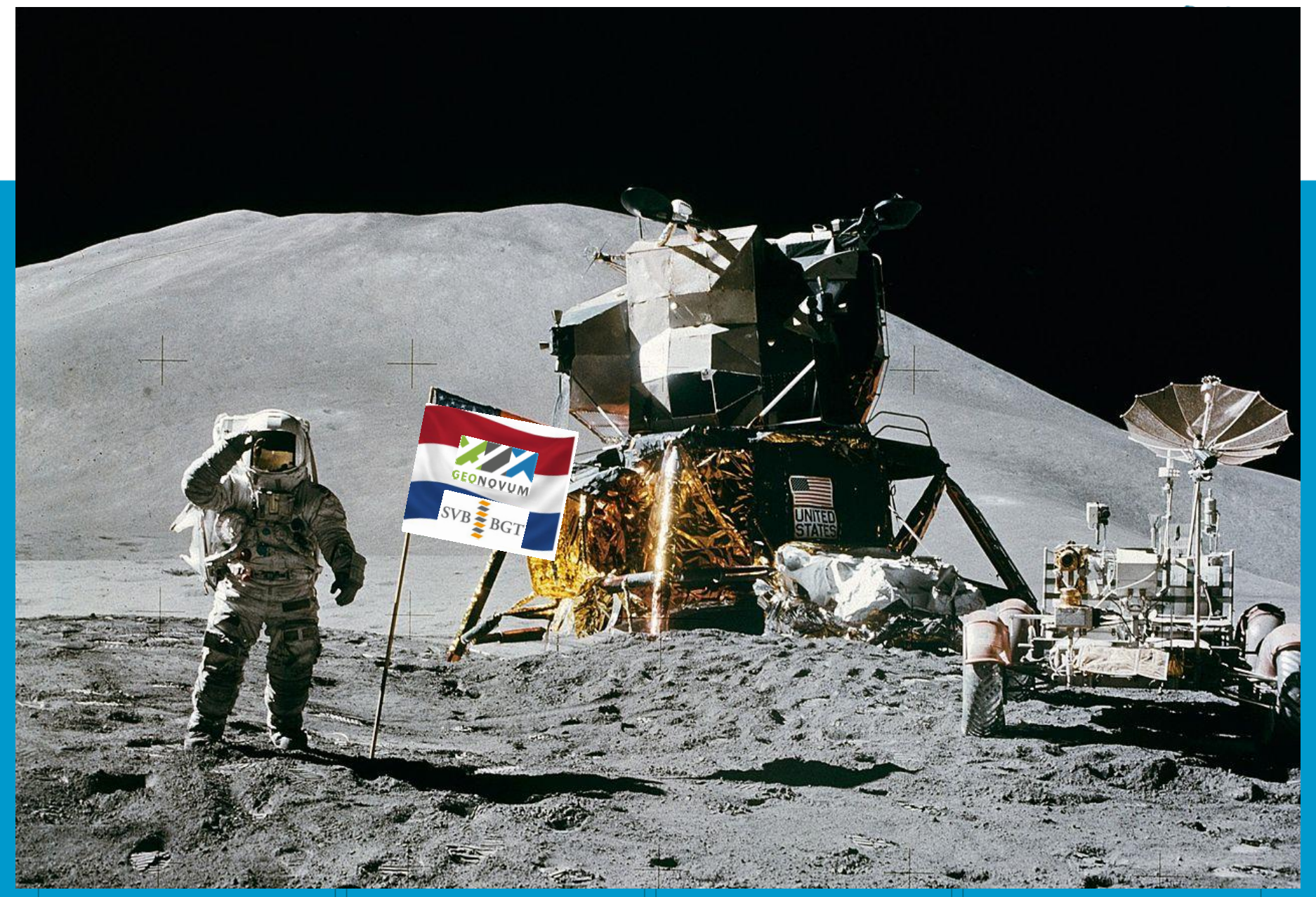

## Aanleiding

- Wet BGT
- Omgevingswet
- Informatiebeleid
- Beste gemeentelijke dienstverlener

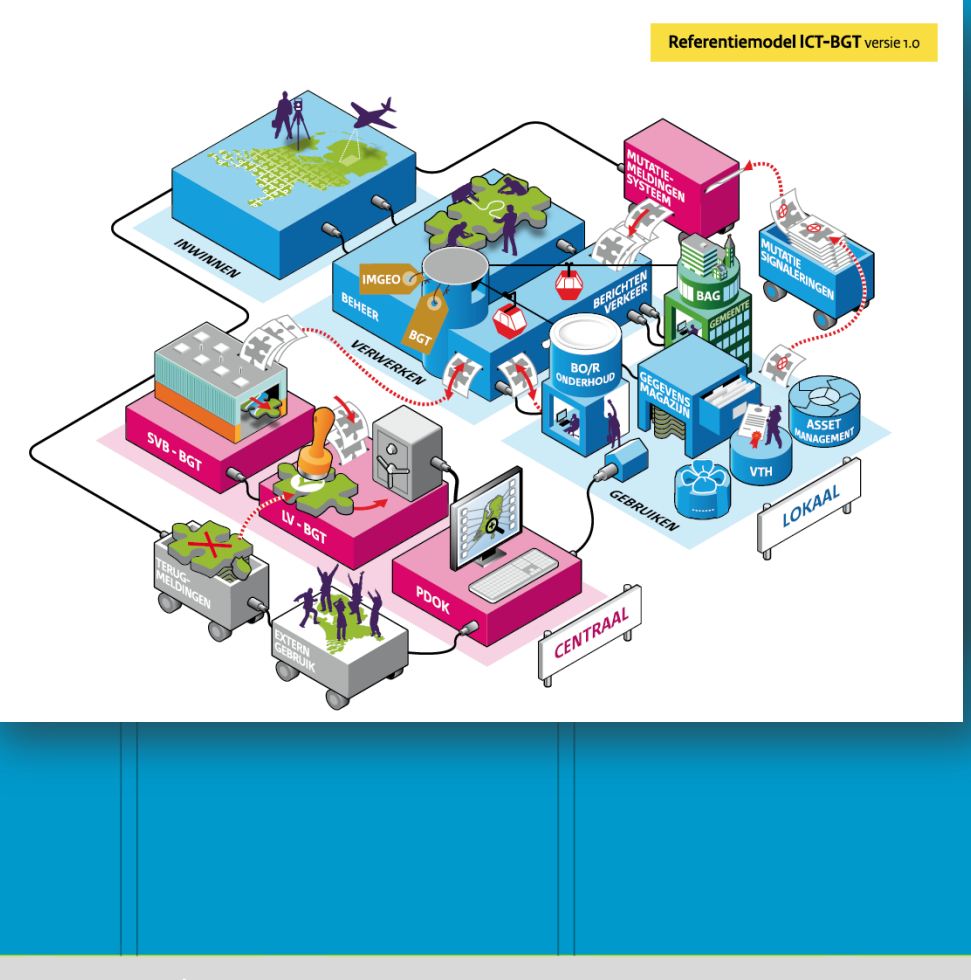

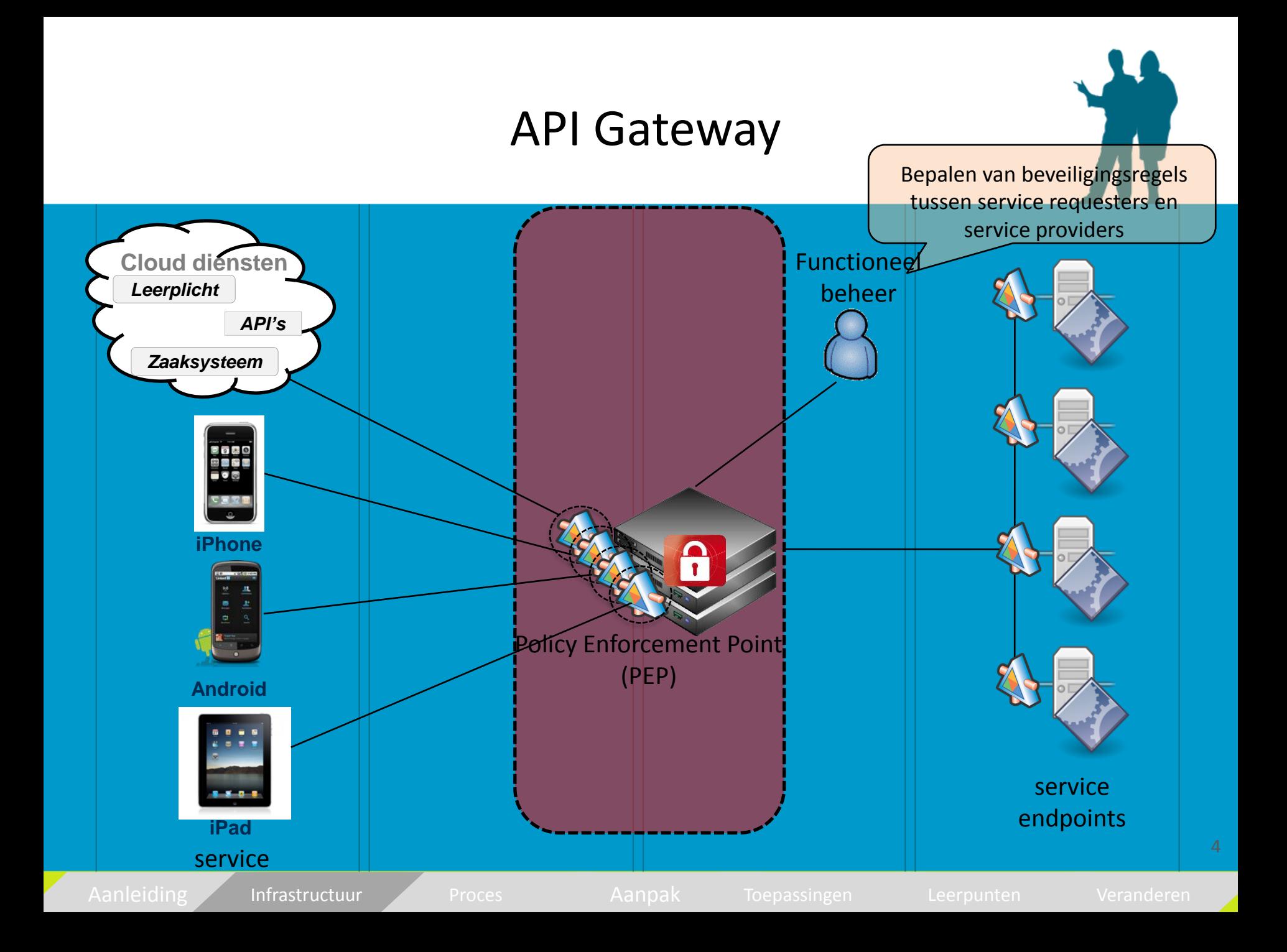

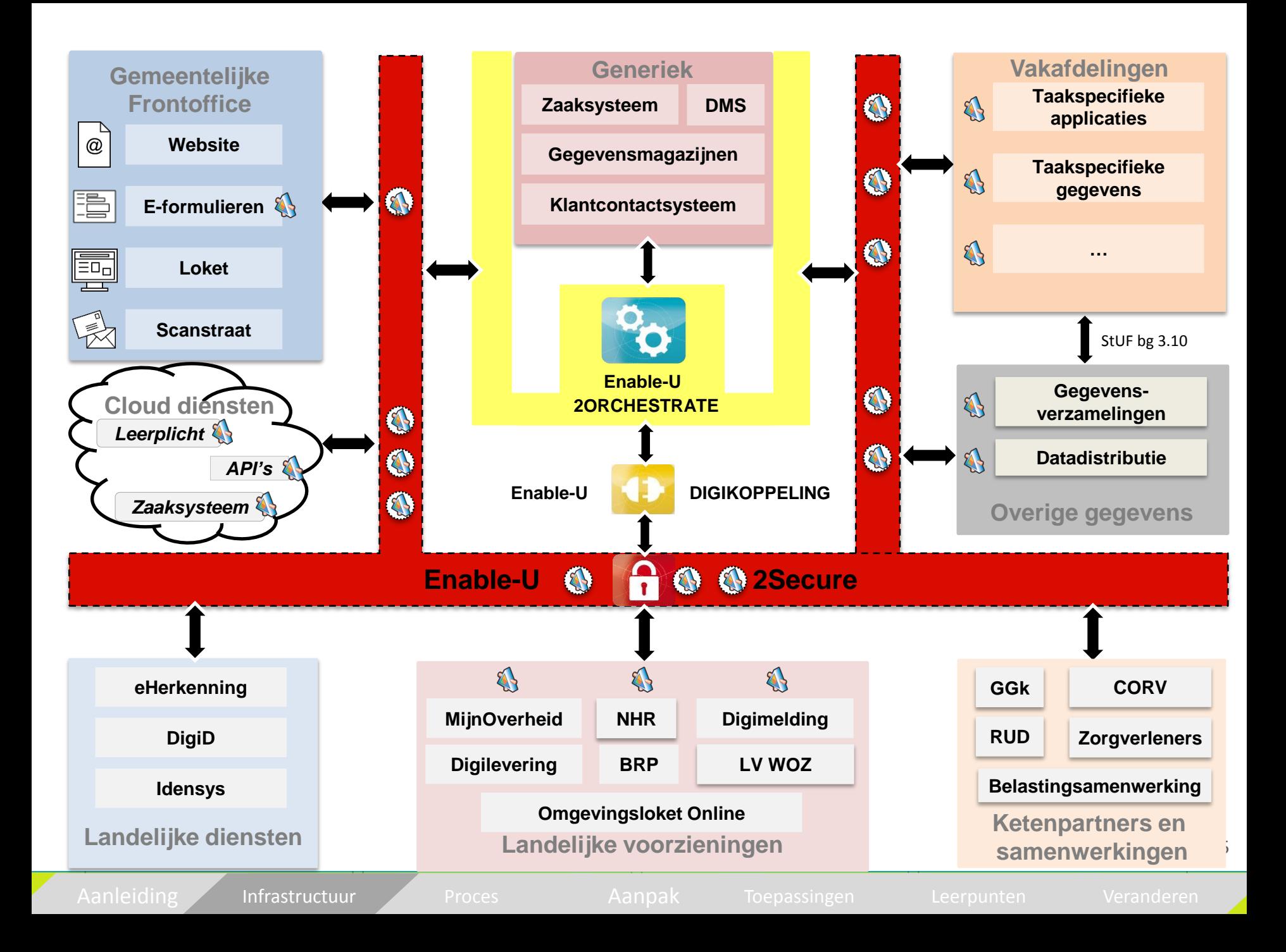

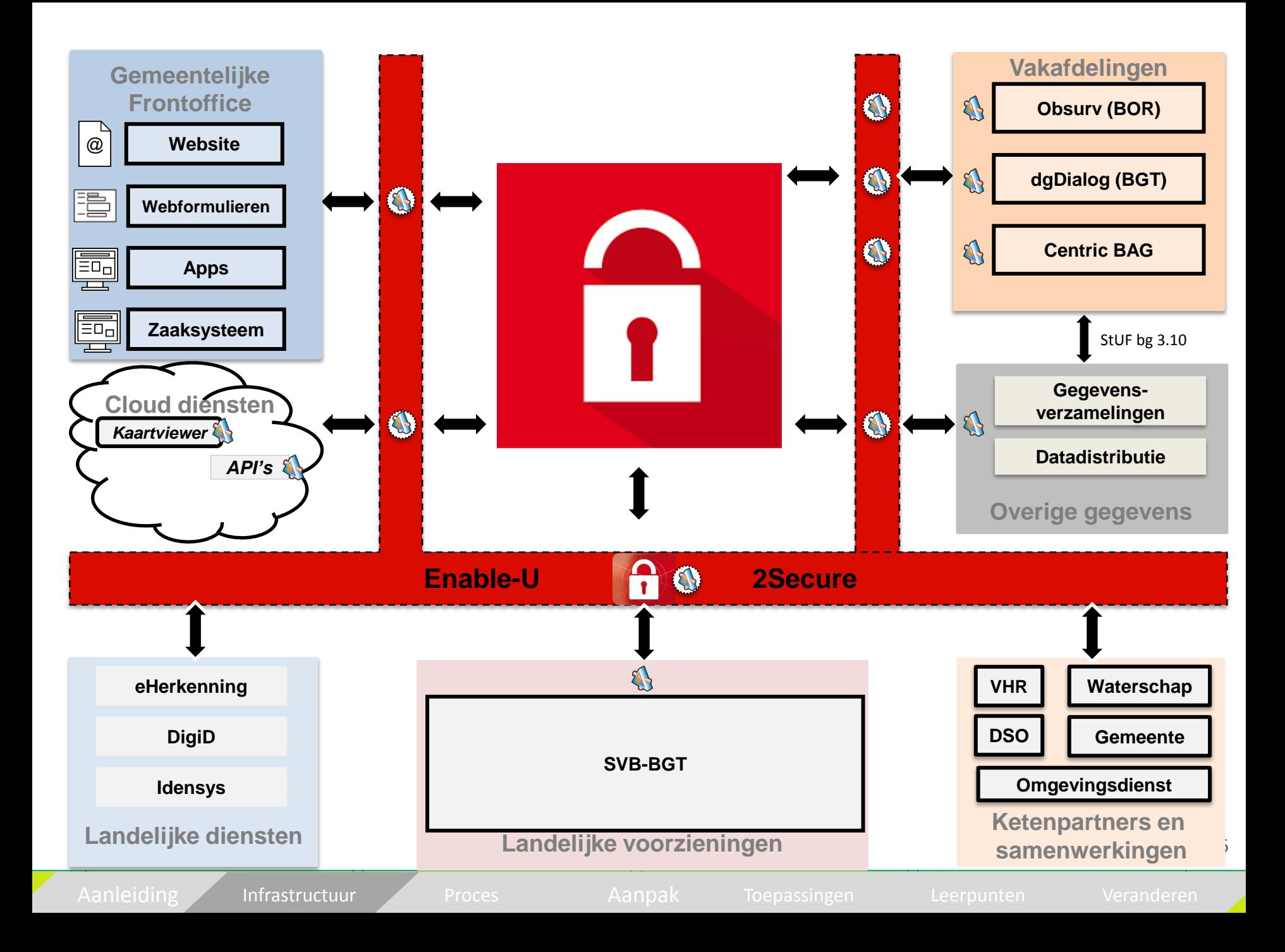

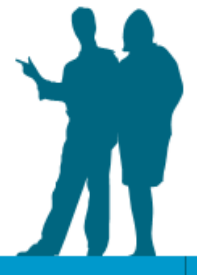

## Proces basisregistraties op orde

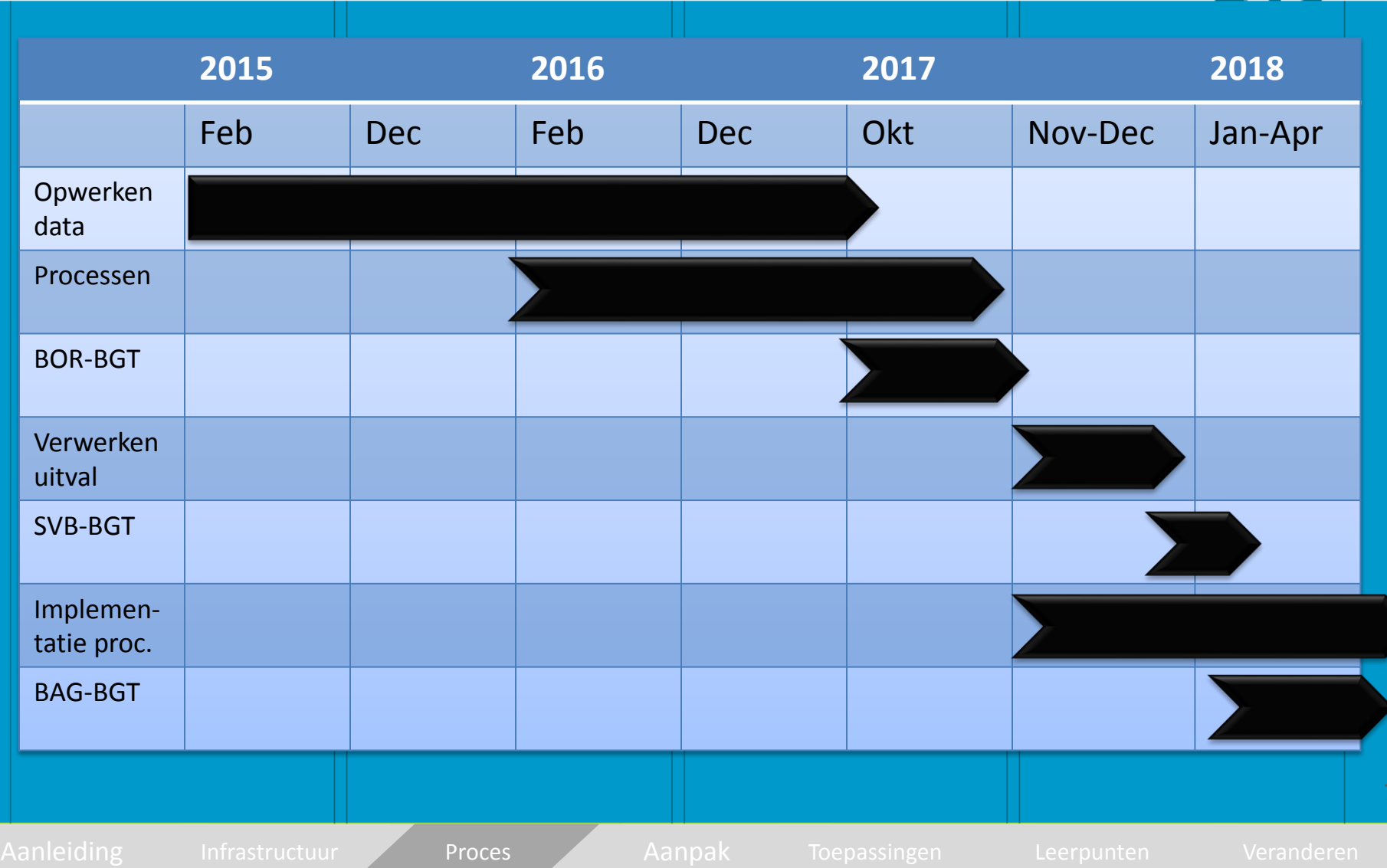

#### Nieuwe aanleg/herstructurering/onderhoud gereed

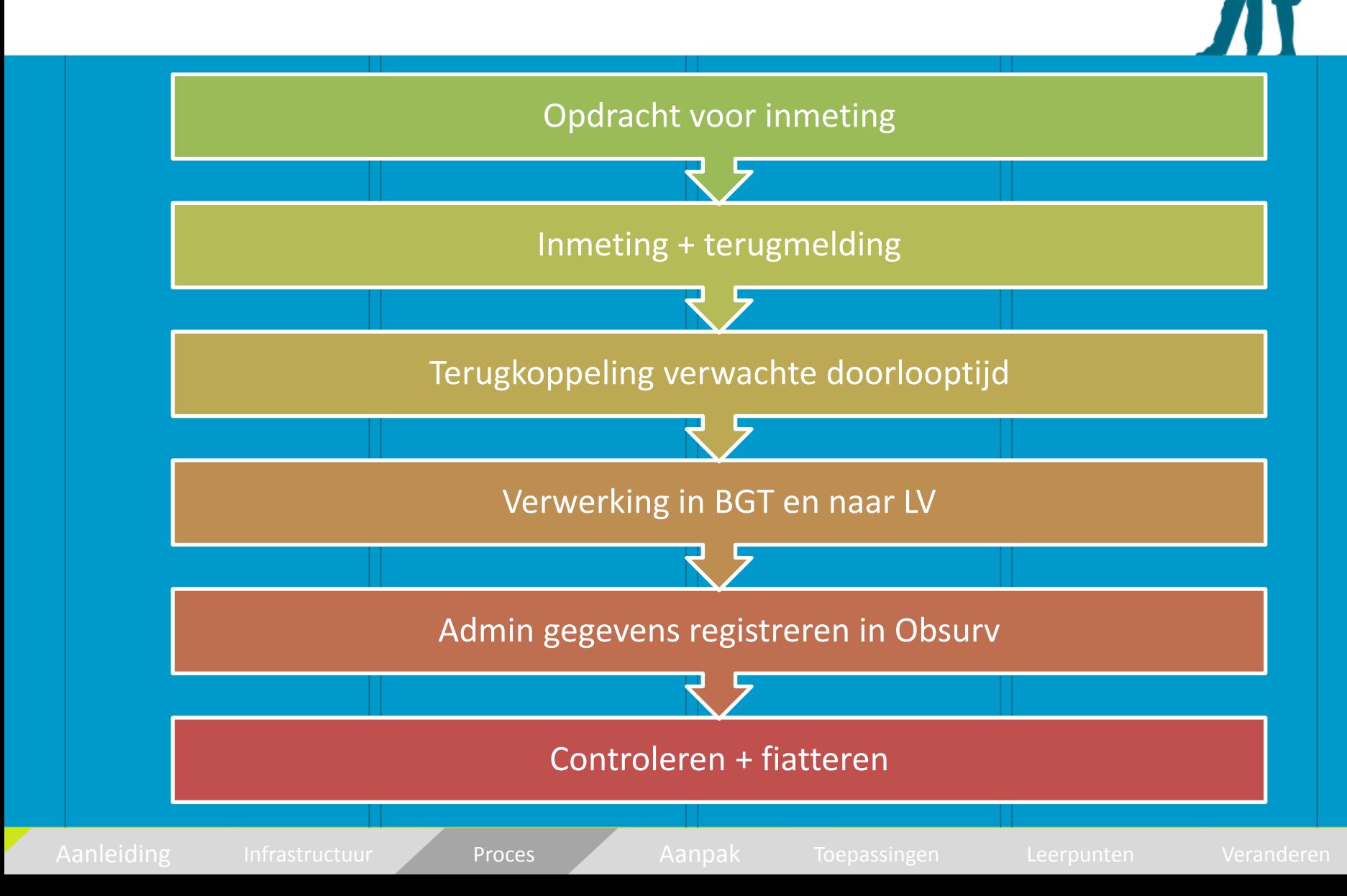

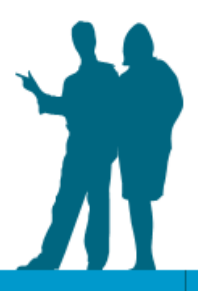

## Aanpak implementatie koppelingen

- Leveranciers
	- Ontwerpsessie
	- Projectplanning
- Business
	- Gebruikers en beheerders
	- Nieuwe mogelijkheden en innovaties

#### **Ontwerpsessies**

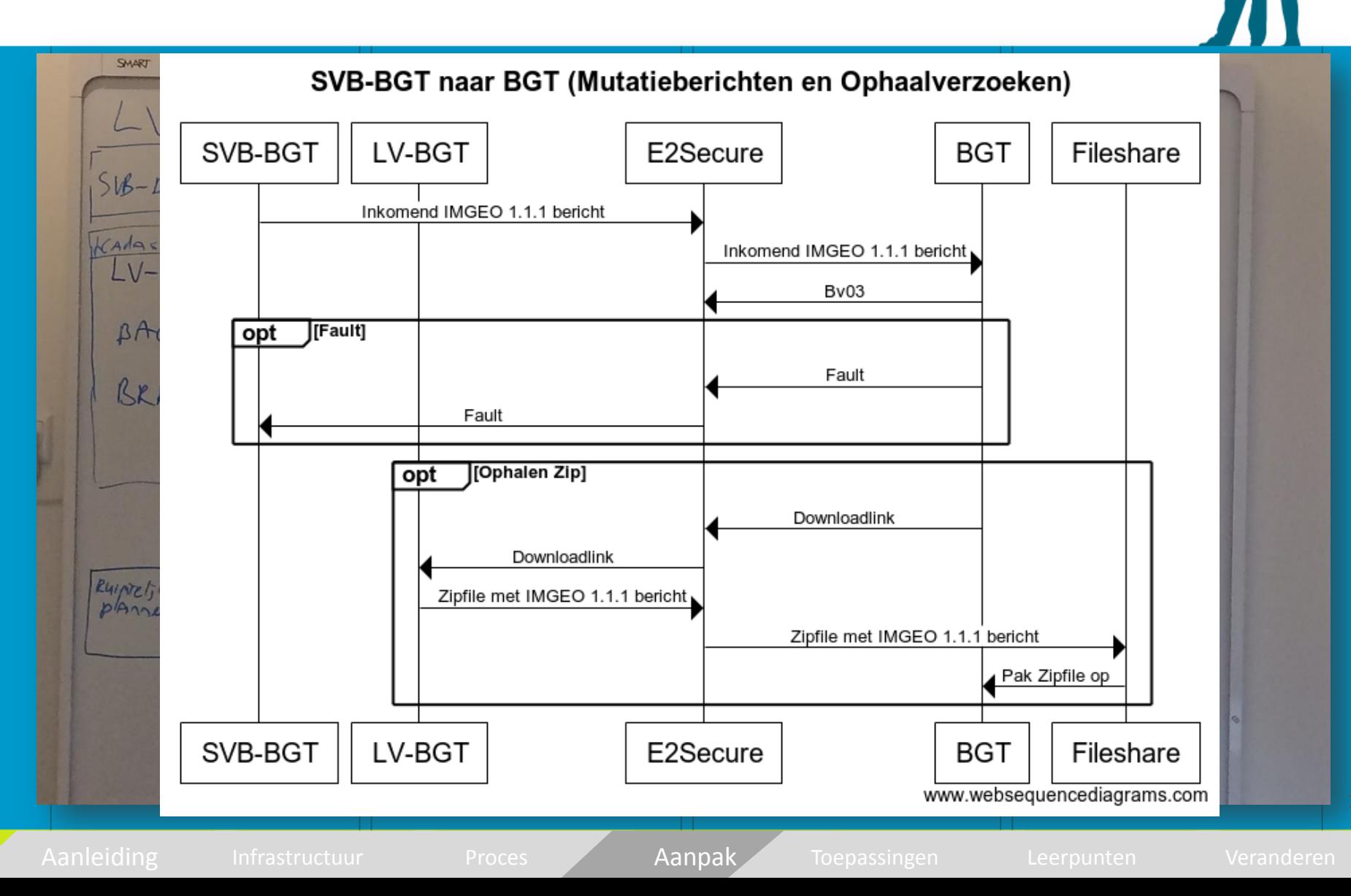

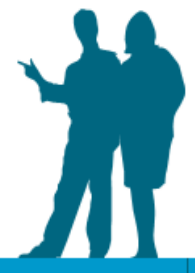

## Projectplanning en -organisatie

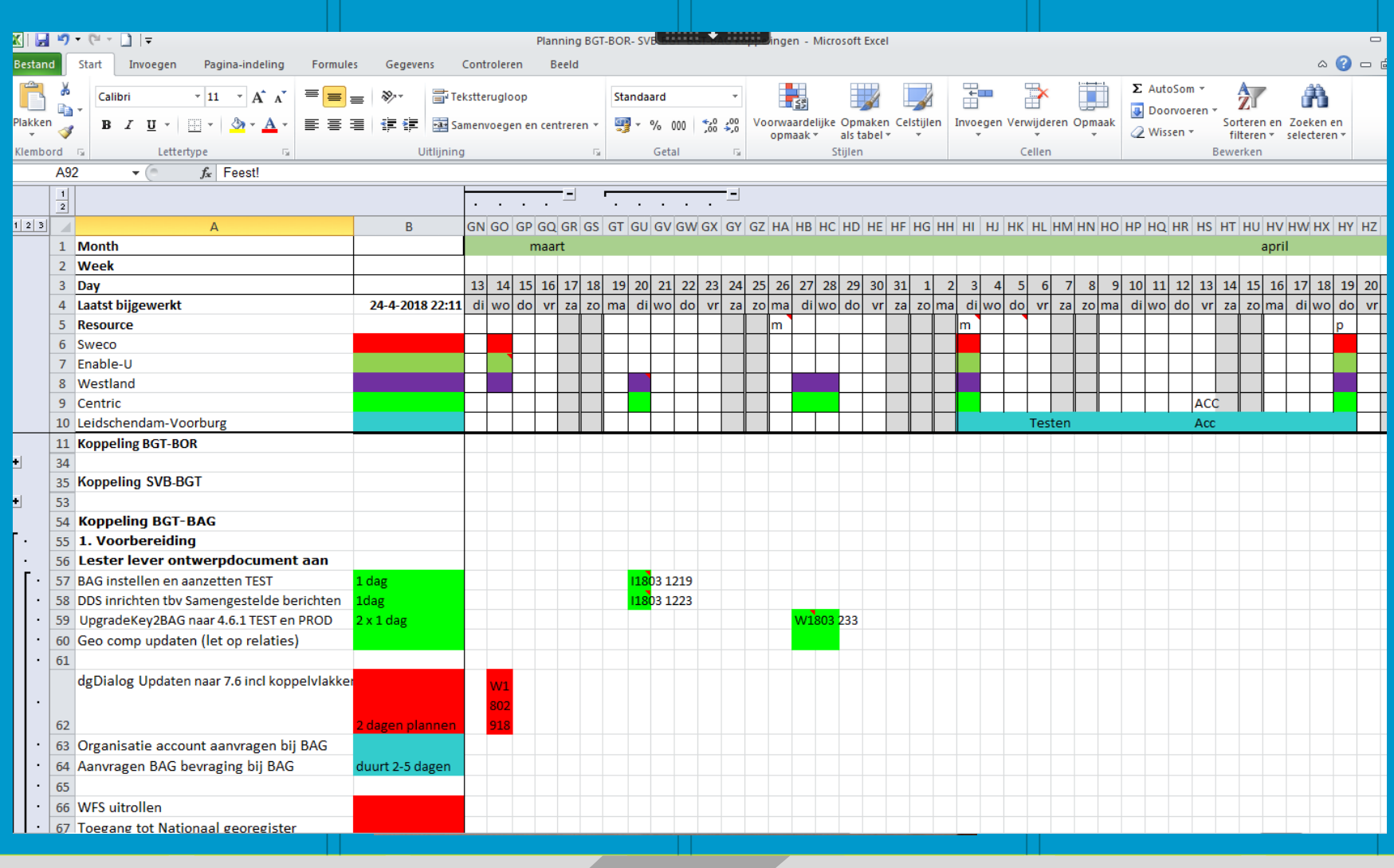

Aanleiding Infrastructuur Proces Aanpak Toepassingen Leerpunten Veranderen

11

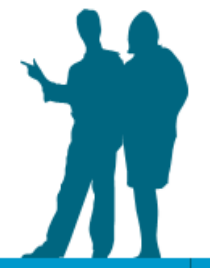

#### Toepassingen: Omgevingswet

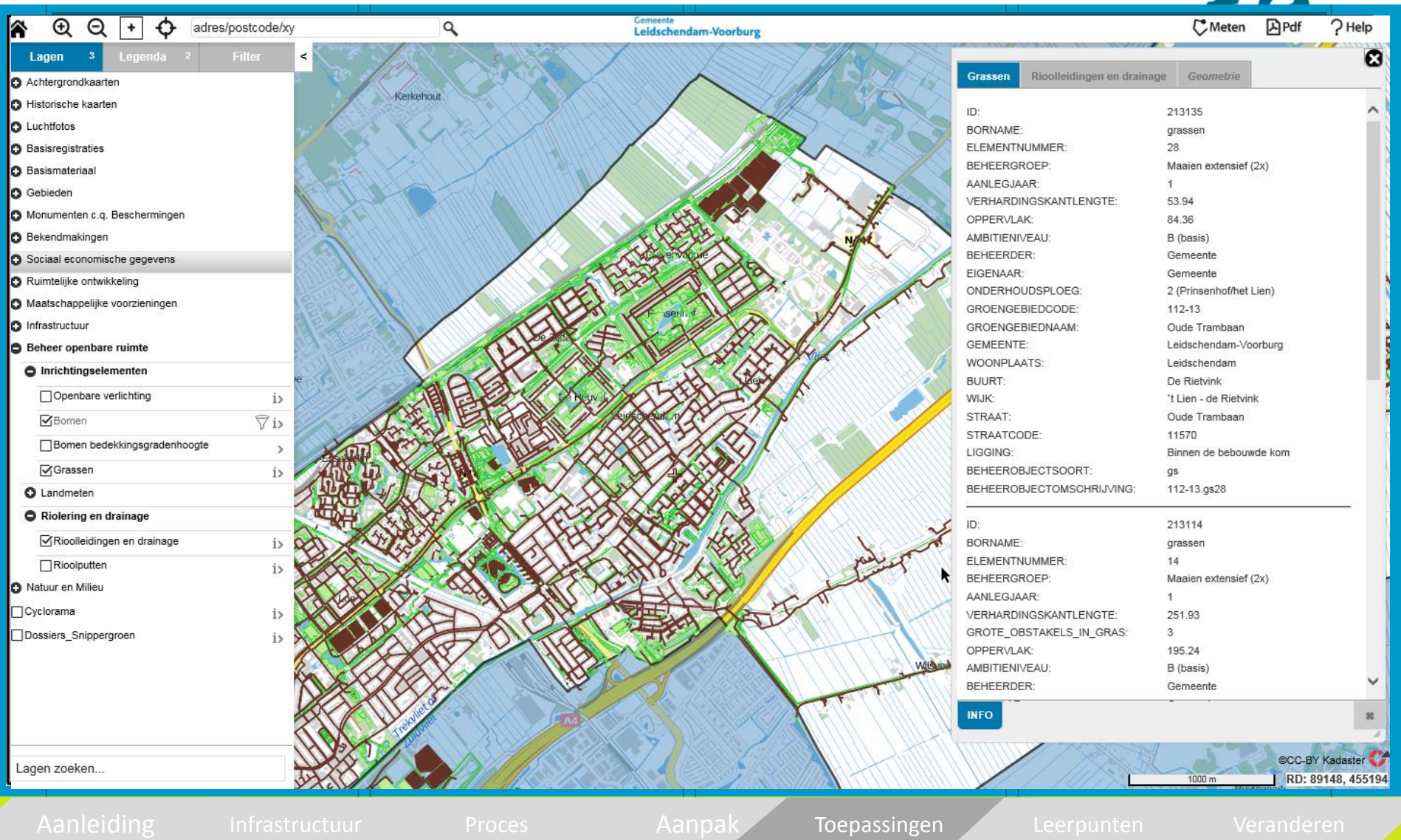

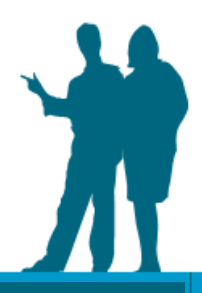

## Toepassingen: Zaaksysteem

#### • Omgevingswet

- Integraal toezicht en handhaving
- Kaartlagen
- Toepasbare regels
- Uitwisselen met partners
- Zaaksysteem
- Kaartviewer
- Apps
- Common ground

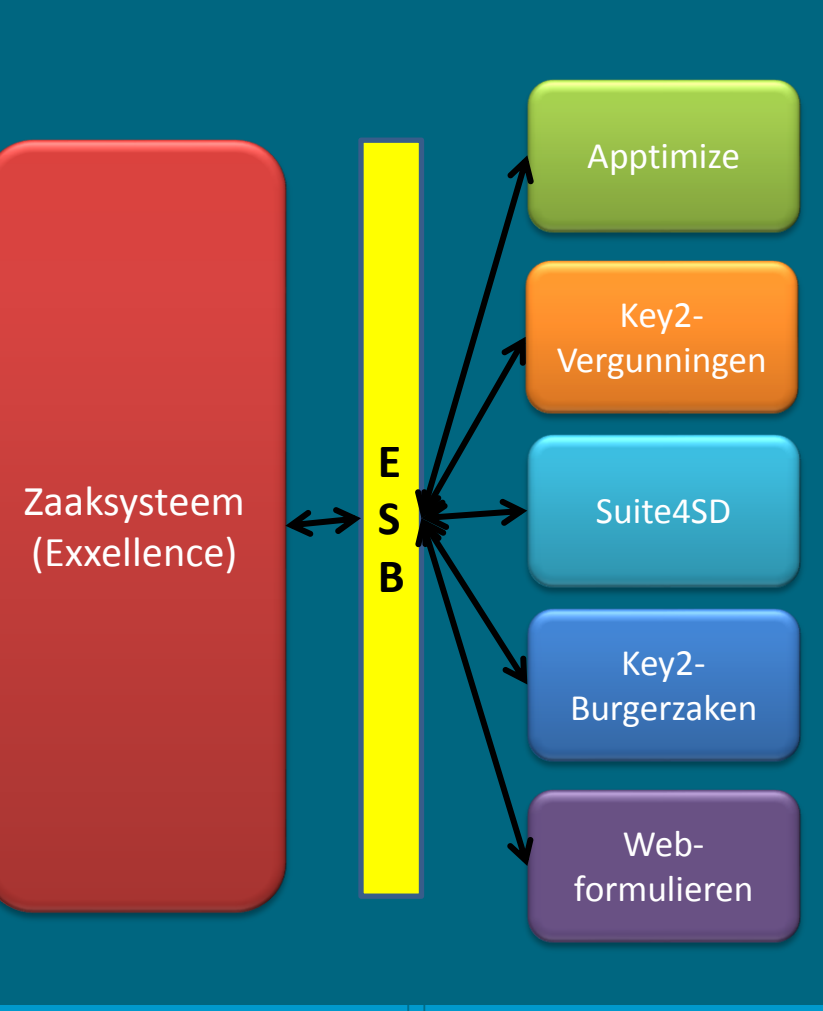

Aanleiding Infrastructuur Proces Aanpak Toepassingen Leerpunten Veranderen

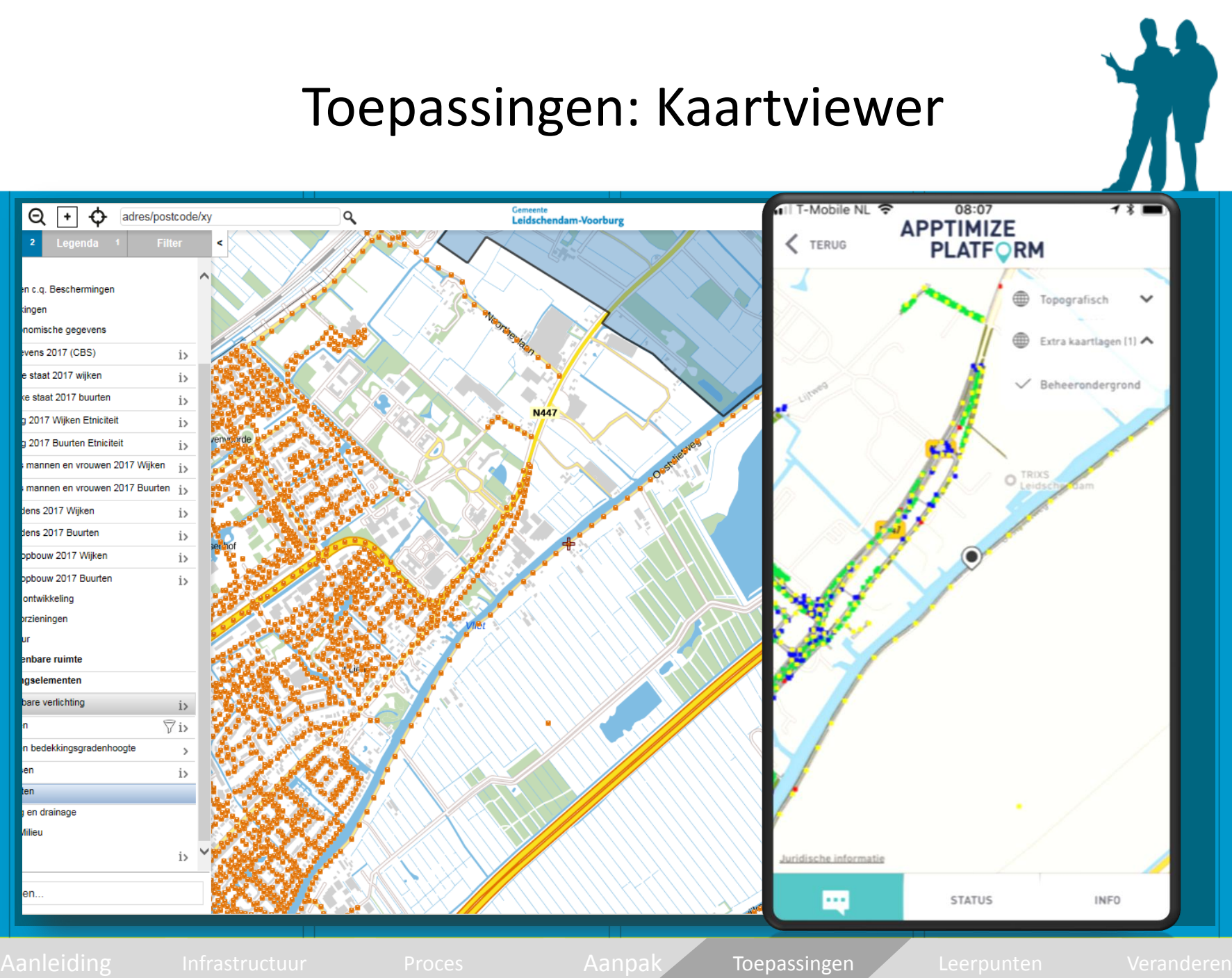

14

## Toepassingen: Apps

#### • Omgevingswet

- Integraal toezicht en handhaving
- Kaartlagen
- Toepasbare regels
- Uitwisselen met partners
- Zaaksysteem
- Kaartviewer
- Apps

#### • Common ground

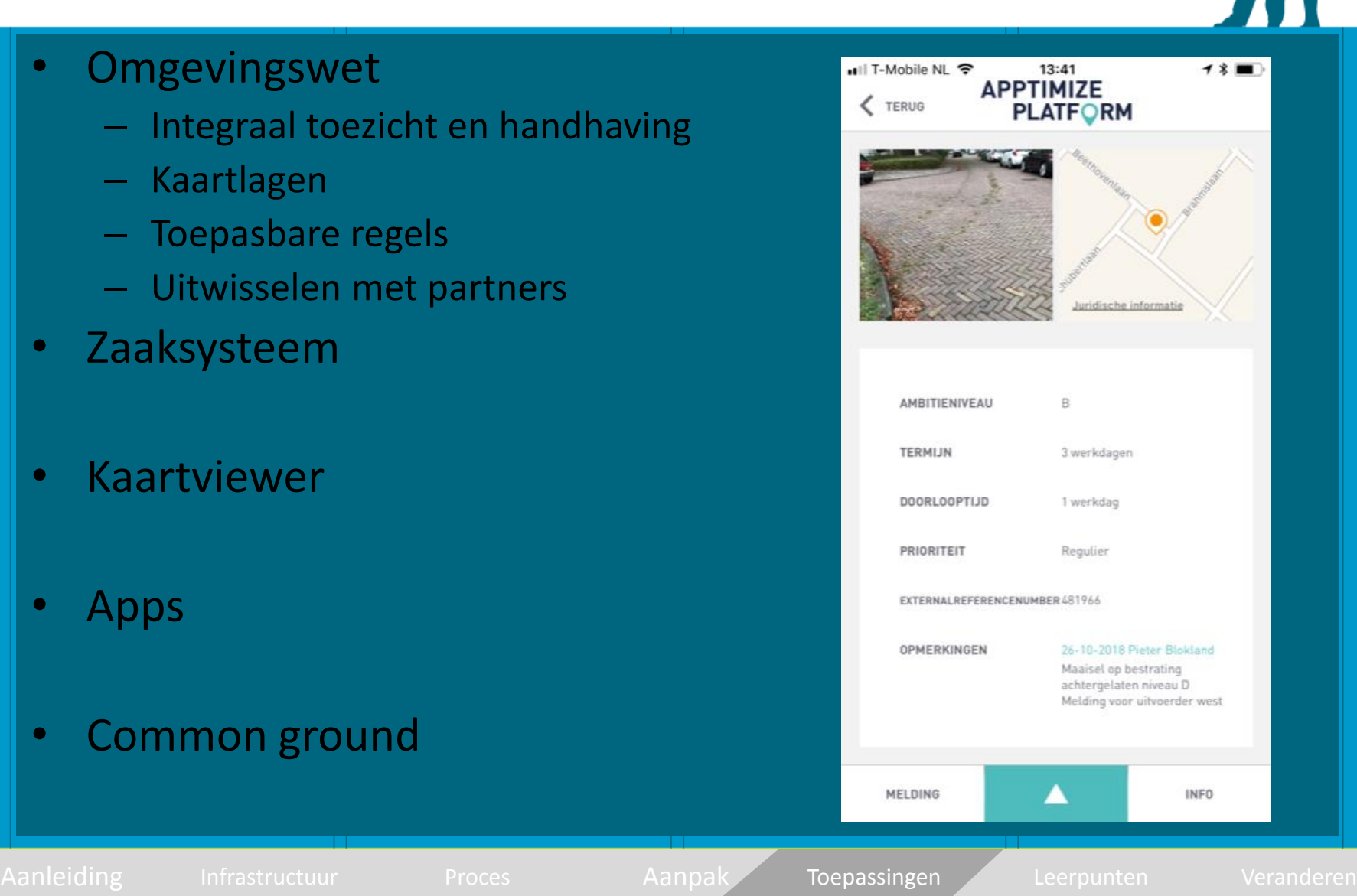

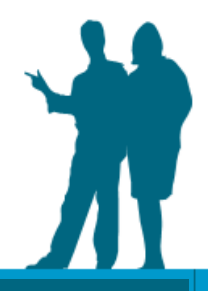

## Toepassingen: Common ground

#### • Omgevingswet

- Integraal toezicht en hand[having](https://www.google.nl/url?sa=i&rct=j&q=&esrc=s&source=images&cd=&cad=rja&uact=8&ved=2ahUKEwiy8IPN0KveAhWDyaQKHWR8DdoQjRx6BAgBEAU&url=https://professionallyspeaking.net/finding-common-ground-with-your-audience/&psig=AOvVaw02cGphVf3a5rJqlmqu6veB&ust=1540901740669354)
- Kaartlagen
- Toepasbare regels
- Uitwisselen met partners
- Zaaksysteem
- Kaartviewer
- Apps
- Common ground

Aanleiding Infrastructuur Proces Aanpak Toepassingen Leerpunten Veranderen

#### Leerpunten en successen

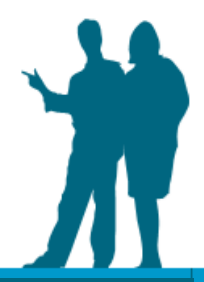

- Infrastructuur op orde
- Relatie leveranciers
- Borgen van processen
- Verantwoordelijkheid
- Systeem kan veel meer doen dan LEANen of koppelen
- IM beleid
- Tijd investeren
- Vooruit plannen
- Gezamenlijk
	- Ontwerpen/Afstemmen
	- Testen
	- **Opleveren**
	- Vieren
- Initiatieven vanuit de business

Aanleiding Infrastructuur Proces Aanpak Toepassingen Leerpunten Veranderen

17

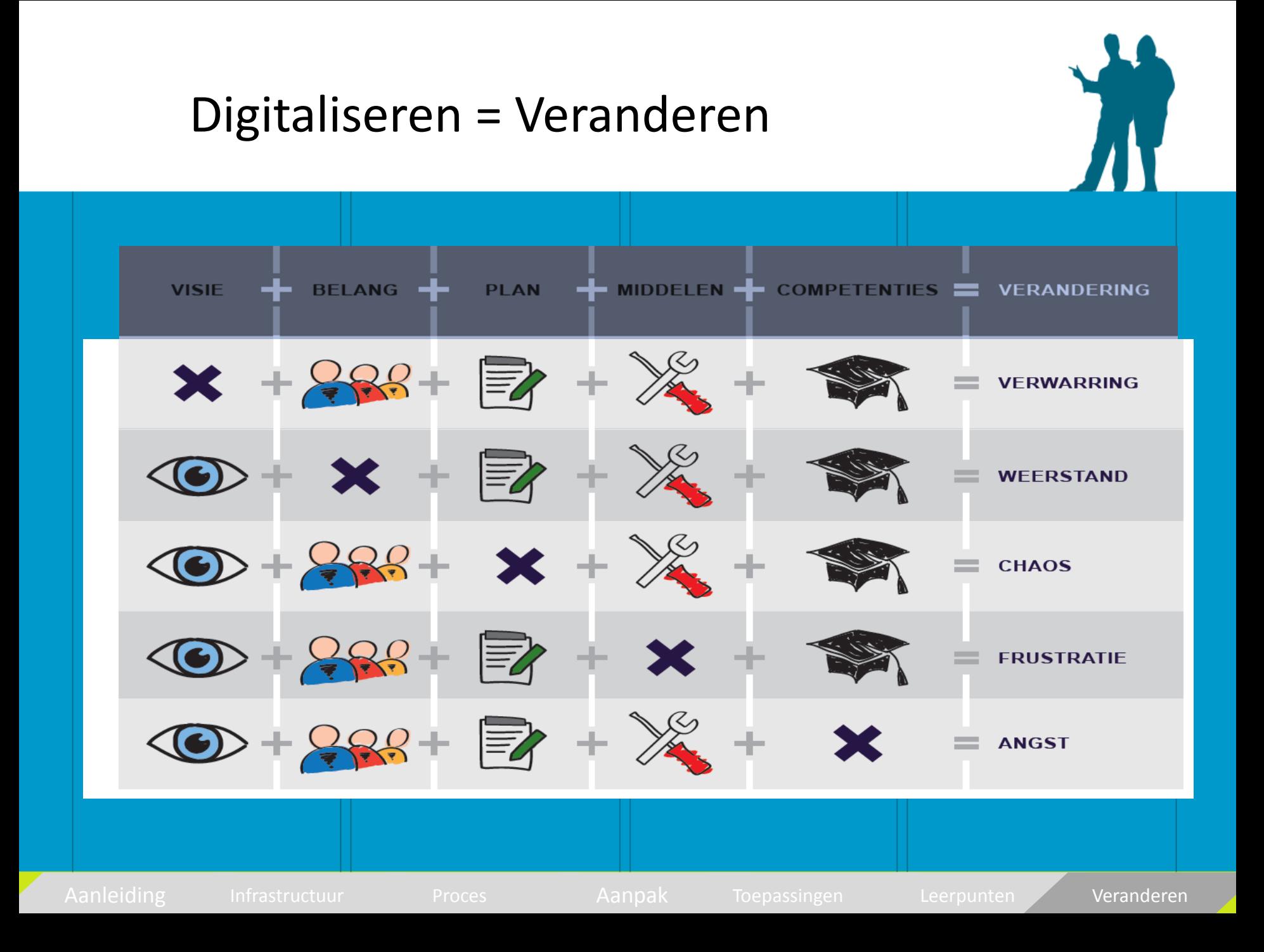

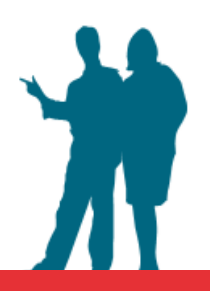

# De gloeilamp is niet ontstaan door het continu verbeteren van de kaars.

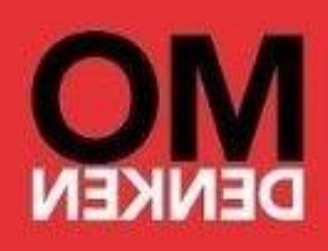

## Contact

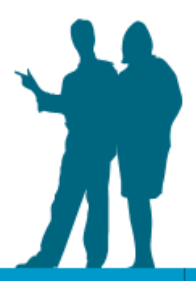

#### Leana Vlok

*Informatiemanager Ruimtelijk Domein* lvlok@lv.nl 06-46929039